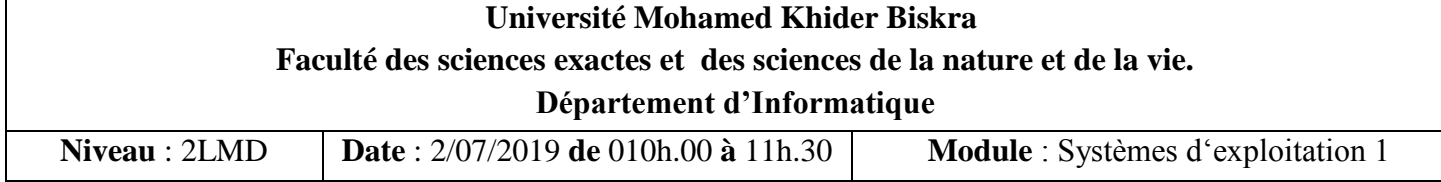

# **Examen semestriel (corrigé)**

### **Exercice 1 ( 4 points) :**

1) les résultats dans le tableau. (3 points=1+1+1)

2) Il s'agit d'un résultat inattendu : le nombre de défauts de pages doit normalement diminuer lorsque le nombre de cadres de page augmente. ( Ce résultat inattendu est connu sous le nom de **l'anomalie de Belady**). (1 point)

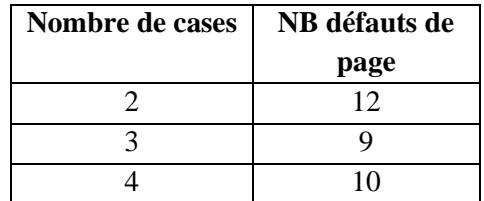

## **Exercice 2 ( 6 points) :**

**1)** Elle permet de charger des tables de pages plus petites. Seules les tables de pages correspondant aux méta-pages utilisées seront chargées. Par exemple, si on a des tables de pages de 4Ko, si toutes les pages utilisées par le processus sont dans le même groupe de pages, alors on ne chargera qu'une table de pages, au lieu de charger toute la table complète en pagination simple niveau. (1 point)

**2)** @physique = (No cadre,déplacement)

@physique (divisée par) Taille du cadre = No du cadre, le reste donne le déplacement

@physique 31792/(32\*1024) => Numéro du cadre = 0 et déplacement = 31792

Numéro de page = 3 => @logique = 3\*32768 + 31792 = 130096 (1 point)

@physique 90348/32768 => Numéro du cadre = 2 et déplacement = 24812

Numéro de page = 1 => @logique =  $1*32768 + 24812 = 57580$  (1 point)

#### **3)**

 $a - 256 = 2<sup>8</sup>$  donc 8 bits pour le déplacement dans la page,  $64 = 2<sup>6</sup>$  donc 6 bits pour le numéro de page

et  $128 = 2<sup>7</sup>$  donc 7 bits pour les cadres de pages.

Adresse logique =14 bits  $(1 \text{ point} = 0.5 + 0.5)$ ,

adresse physique = 15 bits. (1 point= $0.5+0.5$ )

**b-**Taille table des pages = Taille d'une entrée de la table x Nombre d'entrées de la table.

La taille d'une entrée de la table des pages =1 bit (d'absence/présence) + nombre de bits utilisés pour référencer un cadre de page dans la mémoire physique.

-Taille de la table des pages =  $64*8=2^9$  octets = 512 octets (1 point)

### **Exercice 3 ( 6 points) :**

**1)** Dans le scheduling multi-niveaux, la file d'attente des processus prêts n'est pas unique : elle est divisées en plusieurs files devant contenir chacune un type de processus donné. L'intérêt de cette méthode est que les processus (du système et des utilisateurs, par exemple) n'ont pas les mêmes besoins (mémoire et temps processeur) et doivent donc être schedulés différemment (0,5 point)

**2.a**. Comme la boucle est infinie, le processus qui exécute ce code bouclera indéfiniment et aucun autre processus n'aura le processeur du fait que l'ordonnanceur est non préemptif. Donc, il y aura famine pour tout les processus car plantage du système. (0,5 point)

**2.b** Chaque processus autre que celui exécutant ce code évoluera normalement. Cela veut dire que seul ce processus demeurera bloqué dans sa boucle infinie et ne pénalisera aucun autre. (0,5 point)

#### **3)**

**Question 1** : Quel est la durée du quantum ? Justifier.

quantum = 3 car P1 est interrompu à t=3 alors qu'il n'a pas terminé son exécution. (0,5 point)

**Question 2** : Quel est le temps d'attente du processus P1 ? Justifier.

Temps d'attente de P1 = Temps total de présence – Temps d'exécution = 15 – (3+3+3) = Somme des attentes avant chaque exécution =  $(7-3) + (12-10) = 6$  u.t  $(0,5 \text{ point})$ 

**Question 3** : Quel est le temps de rotation du processus P1 ? Justifier.

Temps de rotation de P1 = Temps d'exécution + temps d'attente = Temps de fin d'exécution – temps d'arrivée = 15 –  $0 = 15$  u.t.  $(0.5 \text{ point})$ 

**Question 4** : Quel est le temps de rotation du processus P2 ? Justifier.

Temps de rotation de P2 = Temps de fin d'exécution – temps d'arrivée = 12 u.t., 11 u.t. ou 10 u.t. car il dépend du temps d'arrivée soit 0, 1 ou 2. (1 point)

**Question 5** : Que s'est-il passé entre les instants  $t = 15$  u.t. et  $t = 16$  u.t. ? Justifier.

Le processeur est inactif car il n'y a pas de processus dans la file prêt. P1 et P2 ont terminé l'exécution et P3 s'est interrompu à t=7 u.t. et n'a repris l'exécution qu'à t = 16 u.t. Il était probablement en attente d'une E/S. (1 point) **Question 6** : Dessiner le diagramme de Gantt du même problème, mais en considérant un quantum égal à 4 u.t. (1 point)

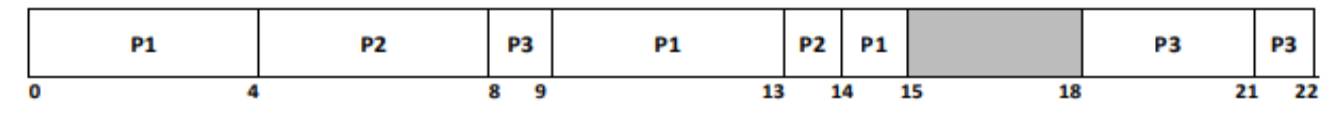

## **Exercice 4 (4 points) :**

**1**. Un déroutement est un type d'interruption interne (provoquée par le processus lui-même). Il nécessite l'intervention du système d'exploitation. Exemple : Division par zéro, défaut de page, débordement….etc (1 point=0,5+0,5)

**2**. Le processeur est monopolisé pendant toute la durée de l'opération d'entrée/sortie. (1 point)

**3**. (1 point=0,5+0,5) Une opération d'E/S est dite **synchrone** si le processeur doit attendre la fin de l 'opération d'E/S pour continuer son traitement ; on dit aussi que dans ce cas le transfert est bloquant.

- Une opération d'E/S est dite **asynchrone** si le processeur peut lancer l'opération et accomplir d'autres tâches en parallèle. Il sera informé de la fin de l'opération d'ES par une interruption.

**4**. Masquer une interruption revient à retarder son effet temporairement. Elle peut être démasquée après. (1 point)